# **betano 1 e mais de 1.5 - 2024/07/23 Notícias de Inteligência ! (pdf)**

**Autor: symphonyinn.com Palavras-chave: betano 1 e mais de 1.5**

#### **Resumo:**

**betano 1 e mais de 1.5 : Bem-vindo ao paraíso das apostas em symphonyinn.com! Registre-se e ganhe um bônus colorido para começar a sua jornada vitoriosa!** 

Afinal, com o mercado de apostas esportivas on-line em alta no Brasil, não faltam opções. Mas, é preciso saber quais as casas têm licenças, são reconhecidas e dão o suporte necessário aos apostadores.

Além de indicar os melhores sites de apostas que operam no Brasil, conheça também sobre bônus de boas-vindas e outros pontos interessantes que as operadoras oferecem ao apostador brasileiro.

Portanto, veja as 10 recomendações de casas de apostas esportivas separadas especialmente para este guia e conheça o que cada uma das casas de apostas tem de melhor. bet365 : A casa mais completa do mercado.

**conteúdo:**

# **betano 1 e mais de 1.5**

# **betano 1 e mais de 1.5**

O aplicativo Betano é um grande aliado para os amantes de apostas esportivas e jogos de cassino em **betano 1 e mais de 1.5** dispositivos Android. Com ele, é possível aproveitar a melhor experiência de apostas a qualquer momento e em **betano 1 e mais de 1.5** qualquer lugar.

### **betano 1 e mais de 1.5**

O Betano é uma plataforma de apostas online que oferece a seus usuários a oportunidade de fazer apostas em **betano 1 e mais de 1.5** diversos esportes e jogos de cassino. Para usar o aplicativo Betano, é preciso se cadastrar no site e adicionar fundos à **betano 1 e mais de 1.5** conta.

### **Como funciona o aplicativo Betano?**

Após efetuar o login no Betano, basta acessar o catálogo de esportes, escolher uma modalidade, uma competição e um evento. Em seguida, é preciso selecionar um mercado e o palpite desejado. Por fim, basta clicar nas odds e definir o valor da aposta.

### **Por que usar o aplicativo Betano?**

O aplicativo Betano oferece muitas vantagens para os seus usuários. Além de ser uma forma divertida e desafiante de se aproximar dos esportes que gosta, o Betano oferece um depósito mínimo baixo e transações seguras e rápidas.

### **Como baixar o aplicativo Betano?**

Para baixar o aplicativo Betano, é preciso acessar o site da plataforma e clicar no botão "Download para Android". Em seguida, clique no banner do aplicativo Betano e aguarde o download. Por fim, clique em **betano 1 e mais de 1.5** "Abrir" para começar a usar o aplicativo.

## **Conclusão**

O aplicativo Betano é uma ótima opção para quem deseja se aproximar do mundo das apostas esportivas e jogos de cassino de uma forma divertida, desafiante e segura. Baixe o aplicativo hoje mesmo e descubra um mundo de novas possibilidades.

## **Perguntas frequentes**

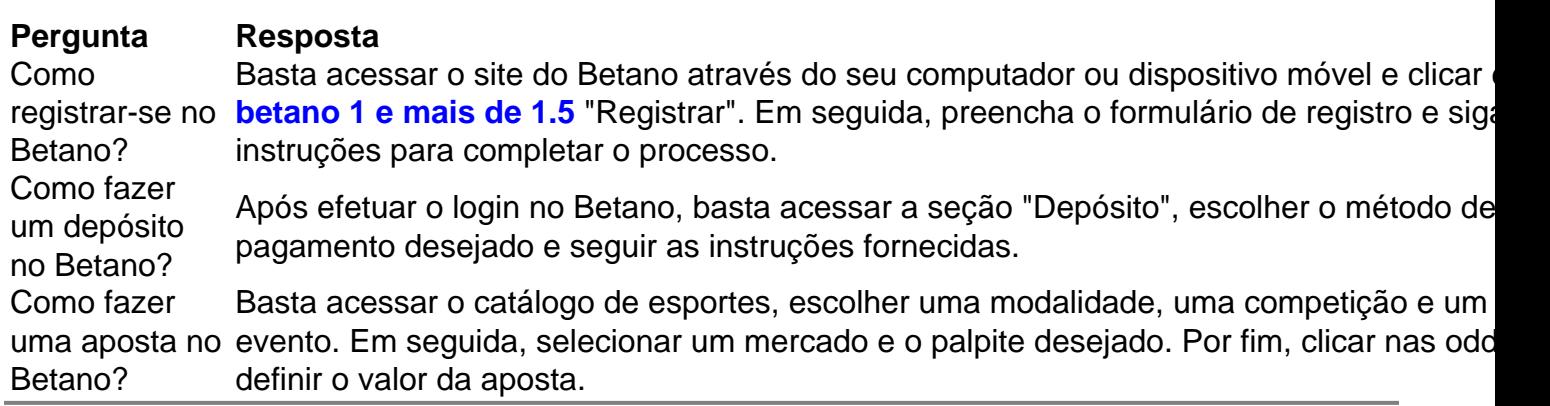

#### **Informações do documento:**

Autor: symphonyinn.com Assunto: betano 1 e mais de 1.5 Palavras-chave: **betano 1 e mais de 1.5 - 2024/07/23 Notícias de Inteligência ! (pdf)** Data de lançamento de: 2024-07-23

#### **Referências Bibliográficas:**

- 1. [bonus vbet](/app/bonus-vbet-2024-07-23-id-14526.pdf)
- 2. [aposta gratis no registro](/artigo/aposta-gratis-no-registro-2024-07-23-id-4412.pdf)
- 3. [bônus restrito sportingbet](/b�nus-restrito-sportingbet-2024-07-23-id-14442.htm)
- 4. [betano 30 reais gratis](https://www.dimen.com.br/betano-30-reais-gratis-2024-07-23-id-10255.pdf)